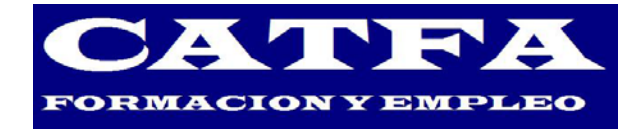

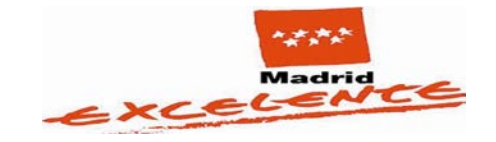

## **COLECTIVOS A LOS QUE VA DIRIGIDA LA FORMACIÓN**

## *1. TRABAJADORES DE CUALQUIER SECTOR*

*2. DESEMPLEADOS*

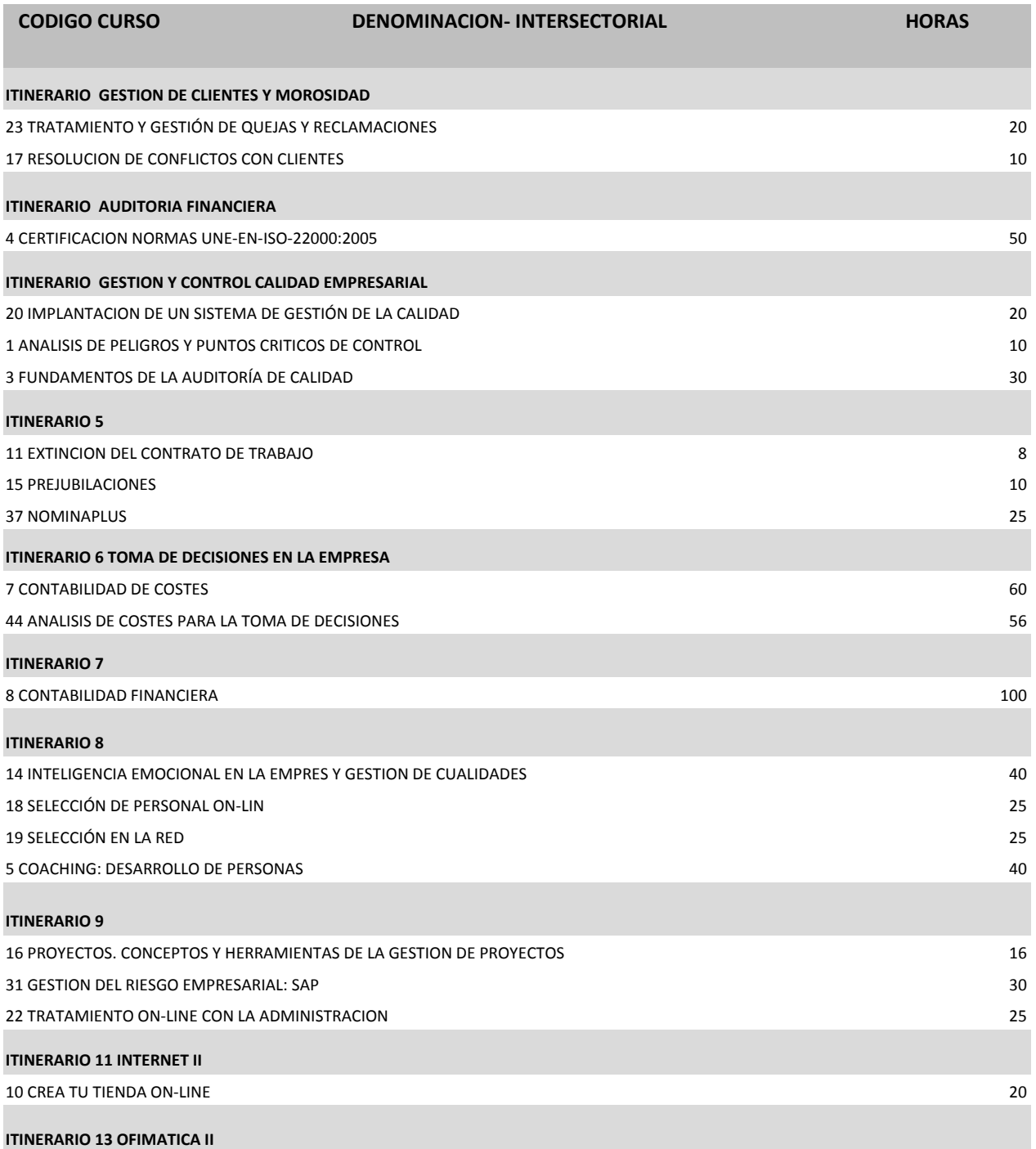

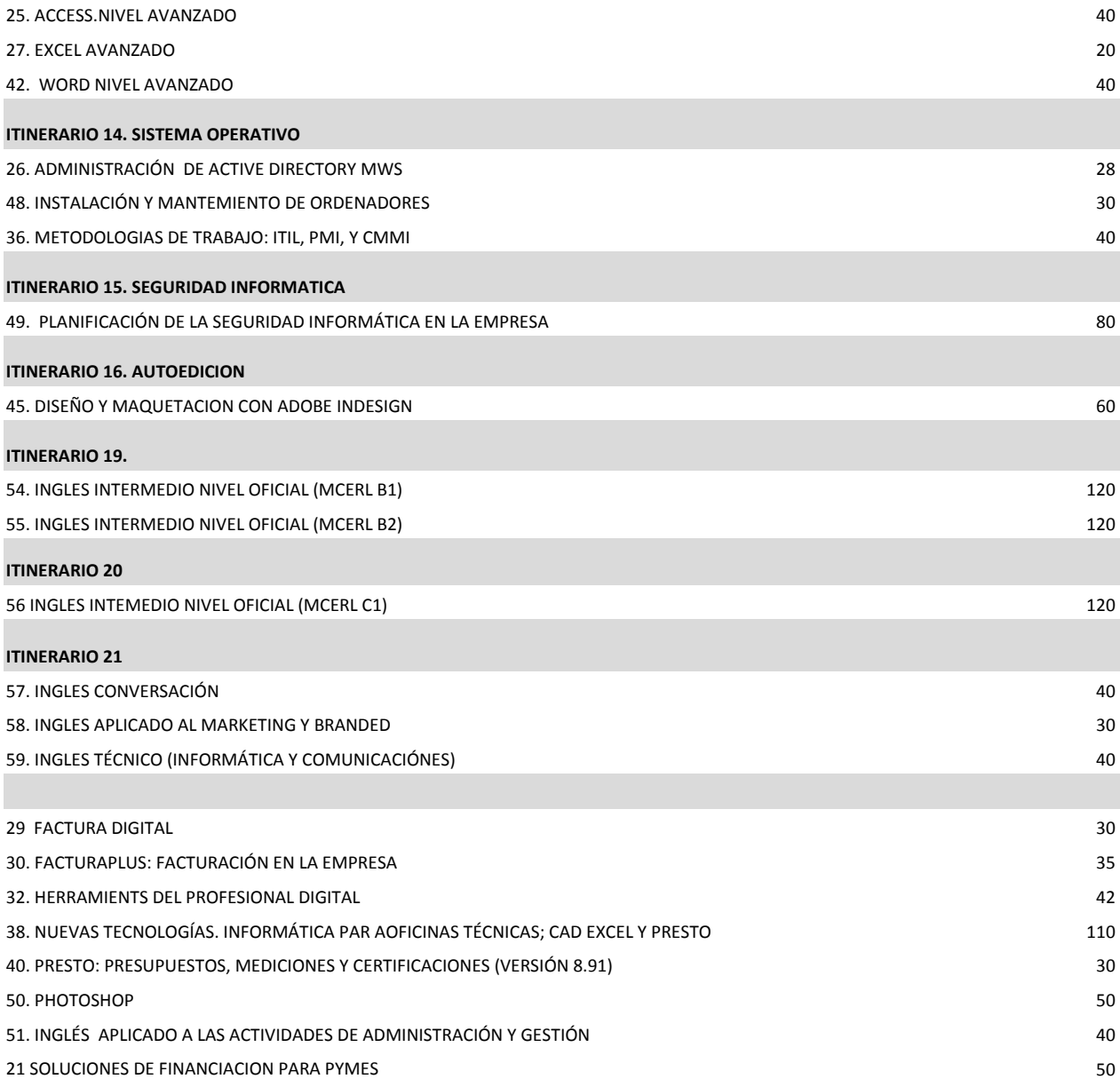

## *PARA INSCRIPCION REALIZARLO EN CATFA FORMACION Y EMPLEO C/ JAEN 1 TORREJON DE ARDOZ PAG WEB: www.catfaformacion.com TELEFONO: 916757078*

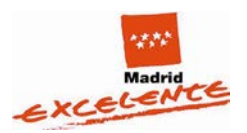

Dirección General de Formación **EMPLEO Y HACIENDA Comunidad de Madrid** 

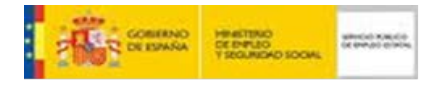